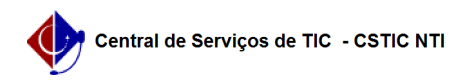

## [como fazer] Como acessar o AVA? 17/05/2024 04:36:06

## **Imprimir artigo da FAQ**

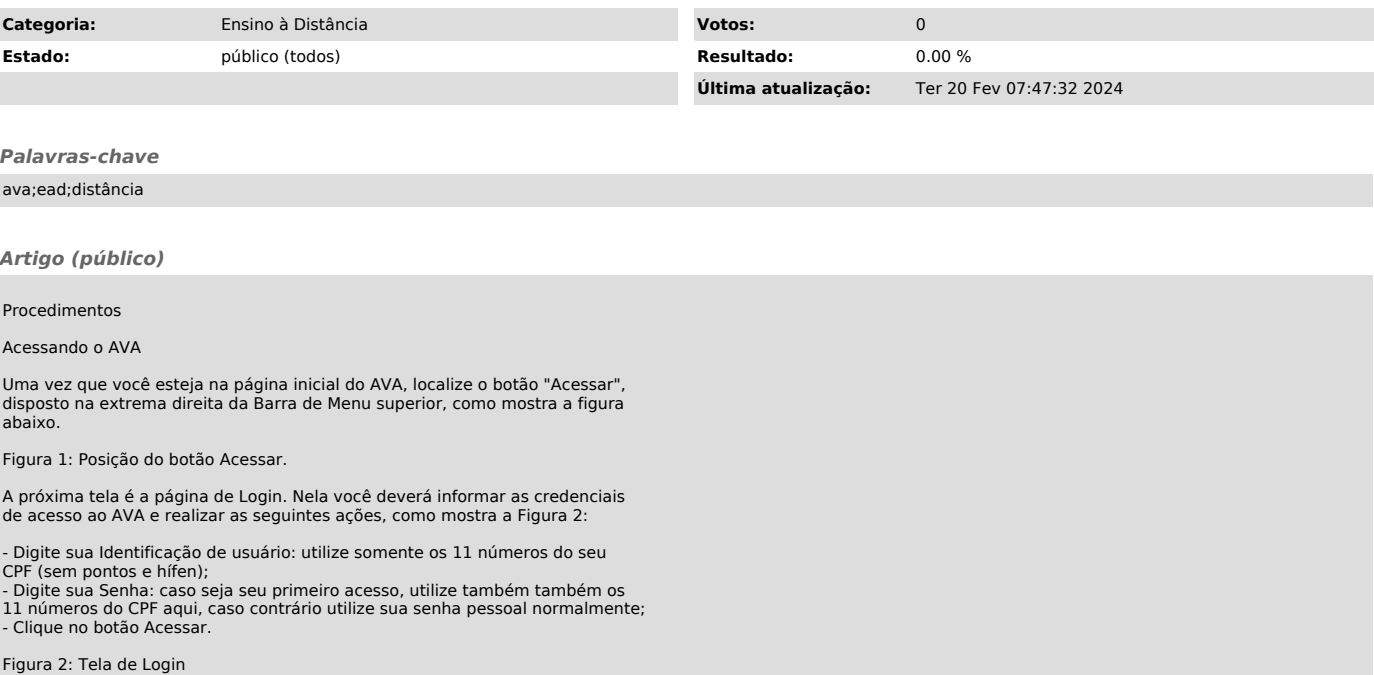